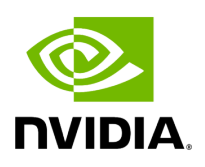

## **Program Listing for File cuda\_stream\_pool.hpp**

## [Return to documentation for file](https://docs.nvidia.com/file_include_holoscan_core_resources_gxf_cuda_stream_pool.hpp.html#file-include-holoscan-core-resources-gxf-cuda-stream-pool-hpp) (

include/holoscan/core/resources/gxf/cuda\_stream\_pool.hpp )

/\* \* SPDX-FileCopyrightText: Copyright (c) 2022-2024 NVIDIA CORPORATION & AFFILIATES. All rights reserved. \* SPDX-License-Identifier: Apache-2.0 \* \* Licensed under the Apache License, Version 2.0 (the "License"); \* you may not use this file except in compliance with the License. \* You may obtain a copy of the License at \* \* http://www.apache.org/licenses/LICENSE-2.0 \* \* Unless required by applicable law or agreed to in writing, software \* distributed under the License is distributed on an "AS IS" BASIS, \* WITHOUT WARRANTIES OR CONDITIONS OF ANY KIND, either express or implied. \* See the License for the specific language governing permissions and \* limitations under the License. \*/ #ifndef HOLOSCAN\_CORE\_RESOURCES\_CUDA\_STREAM\_POOL\_HPP #define HOLOSCAN\_CORE\_RESOURCES\_CUDA\_STREAM\_POOL\_HPP #include <string> #include <gxf/cuda/cuda\_stream\_pool.hpp> #include "./allocator.hpp" namespace holoscan { class CudaStreamPool : public Allocator { public: HOLOSCAN\_RESOURCE\_FORWARD\_ARGS\_SUPER(CudaStreamPool, Allocator) CudaStreamPool() = default; CudaStreamPool(int32\_t dev\_id, uint32\_t stream\_flags, int32\_t stream\_priority, uint32\_t reserved\_size, uint32\_t max\_size) : dev\_id\_(dev\_id), stream\_flags\_(stream\_flags), stream\_priority\_(stream\_priority), reserved\_size\_(reserved\_size), max\_size\_(max\_size) {} CudaStreamPool(const std::string& name, nvidia::gxf::CudaStreamPool\* component); const char\* gxf\_typename() const override { return "nvidia::gxf::CudaStreamPool"; } void setup(ComponentSpec& spec) override; nvidia::gxf::CudaStreamPool\* get() const; private: Parameter<int32\_t> dev\_id\_; Parameter<uint32\_t> stream\_flags\_; Parameter<int32\_t> stream\_priority\_; Parameter<uint32\_t> reserved\_size\_; Parameter<uint32\_t> max\_size\_; }; } *// namespace holoscan* #endif/\* HOLOSCAN\_CORE\_RESOURCES\_CUDA\_STREAM\_POOL\_HPP \*/

© Copyright 2022-2024, NVIDIA.. PDF Generated on 06/06/2024